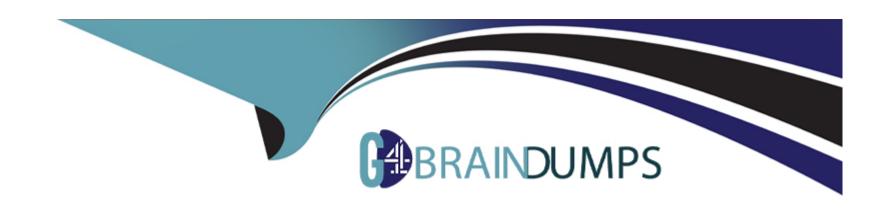

# Free Questions for 1Z0-511 by go4braindumps

**Shared by Hale on 24-05-2024** 

For More Free Questions and Preparation Resources

**Check the Links on Last Page** 

# **Question 1**

| <b>Question T</b> | ype: | Multi | pleCh | oice |
|-------------------|------|-------|-------|------|
|-------------------|------|-------|-------|------|

A company has different organization requirements for HR, Payroll, Finance, and Projects. How can the company achieve this?

#### **Options:**

- A- By configuring a shared organization hierarchy
- B- By configuring separate organization hierarchies for each application
- C- By configuring a shared organization hierarchy for Projects and Payroll
- D- By configuring a shared organization hierarchy for Finance and Payroll

#### **Answer:**

С

#### **Explanation:**

Note:

\* Organization hierarchies provide a structure for the relationships between the organizations within your enterprise. They enable you to manage expenditure and reporting data and coordinate project-owning organizations. If your organization uses business groups, you can create project burdening organization hierarchies for each business group.

You define an organization hierarchy by telling Oracle Projects which organizations are subordinate to which other organizations. You can define one organization hierarchy or several, depending on the needs of your enterprise.

\* The organizations and organization hierarchies of an enterprise are closely interrelated with the policies and procedures of that enterprise. To configure Oracle Projects to meet your business requirements, you must make critical implementation decisions regarding how you set up your organizations in Oracle Projects.

Organizations are departments, sections, divisions, companies, or other organizational units in your enterprise. You can gather collections of organizations into organization hierarchies. Organization hierarchies make it easier to manage expenditure and reporting data and coordinate the project-owning organizations within your enterprise.

### Question 2

#### **Question Type:** MultipleChoice

You have set up a capital projects "Building Construction" with task "Block A." Which method should be used to capitalize the transactions charged to "Block A" with the expenditure type "Construction Costs" and expense the transactions charged to "Block A" with the expenditure type "Overheads"?

#### **Options:**

- A- In the Expenditure type setup, mark 'Overheads' as Non-capitalizable.
- B- Set up transaction controls at the 'Block A' task to make 'Overheads' Non-capitalizabale.
- C- Define the 'Block A' task as Non-capitalizable.
- D- Exclude 'Overheads' from Capitalization in Asset assignments.
- E- Use Asset Lines Processing Extension.

#### **Answer:**

В

#### **Explanation:**

Capitalizable to Non-Capitalizable or Non-Capitalizable to Capitalizable

You can mark a capitalizable expenditure item as non-capitalizable, or vice versa. A capitalizable item can be grouped into an asset line you send to Oracle Assets. A non-capitalizable item cannot become an asset cost in Oracle Assets.

You can define tasks as capitalizable or non-capitalizable; you can further specify which items are non-capitalizable using transaction controls.

# **Question 3**

#### **Question Type:** MultipleChoice

In a manufacturing company, there is a need to define 50 different jobs for engineers in Human Resources. For those 50 jobs, Oracle Projects has only 20 equivalent jobs for Billing. What functionality do you use to link these Human Resources and Projects jobs?

| Options:         |  |  |  |
|------------------|--|--|--|
| A- Job Groups    |  |  |  |
| B- Job Families  |  |  |  |
| C- Job Mapping   |  |  |  |
| D- Job Levels    |  |  |  |
| E- Job Hierarchy |  |  |  |
|                  |  |  |  |
|                  |  |  |  |
| Answer:          |  |  |  |
| A                |  |  |  |
|                  |  |  |  |
| Explanation:     |  |  |  |

Organizations within your enterprise are not required to use the same job definitions. You can define job groups for specific purposes and define unique jobs for each group. You can then map a job from one group to a job in another group. For example, the job titles you need for your European operating units may be different from the job titles you need for your U.S. operating units. For global projects you can define a global job set and map your European and U.S. jobs to the appropriate global jobs. These global jobs can then be used by your global projects to provide accurate and consistent billing and reporting.

# **Question 4**

**Question Type:** MultipleChoice

Which three options would result in a billing event being excluded from an invoice?

#### **Options:**

- A- No task is assigned to the event.
- B- No event date has been entered.
- **C-** The event date is later than the invoice date when the process for draft invoice generation is submitted.
- D- The event has been placed on hold.

E- No revenue amount has been entered on the event. **Answer:** B, C, E **Explanation:** Note: \* Events: To be included on an invoice, an event must meet the following criteria: / Event must not be already invoiced / (C) Event completion date must be on or before the bill through date / Event must be revenue distributed (for write-on revenue events only)

/ If the Date-Effective Funds Consumption option is selected, then the event date must be within the agreement start and expiration dates

\* Billing Events: Billing events are events for which there is no associated revenue. Because billing events have not accrued revenue against an agreement, a billing event can be billed against any agreement that has sufficient funding to cover the entire amount of the event (unless an agreement was specified on the event).

# **Question 5**

#### **Question Type:** MultipleChoice

You implement Project Manufacturing along with Project Costing for manufacturing company. You define various expenditure types in which few are specific to Project Manufacturing. Identify the three setups that are required to have an expenditure type specific to Project Manufacturing.

#### **Options:**

- A- Rate Required is enabled for the Expenditure Type.
- B- 'Work In Process' class is associated with the Expenditure Type.
- **C-** 'Miscellaneous transactions' class is associated with the Expenditure Type.
- D- 'Inventory' class is associated with the Expenditure Type.
- **E-** Rate Required Is not enabled for the Expenditure Type.

#### **Answer:**

A, B, D

#### **Explanation:**

B: Work In Process - This expenditure type class is used for Project Manufacturing WIP transactions that are interfaced from Manufacturing to Oracle Projects. You can also use this expenditure type class when you import other manufacturing costs via Transaction Import or when you enter transactions via pre-approved batch entry.

D: Inventory - This expenditure type class is used for the following transactions:

Project Manufacturing transactions that are interfaced from Manufacturing or Inventory to Oracle Projects.

Oracle Inventory Issues and Receipts that are interfaced from Oracle Inventory to Oracle Projects in a manufacturing or non-manufacturing installation.

You can also use this expenditure type class when you import other manufacturing costs via Transaction Import or when you enter transactions via pre-approved batch entry.

Note:

\* If the Rate Required option for the selected expenditure type is enabled in Oracle Projects, then you must enter a quantity. When you interface the invoice distribution to Oracle Projects, Oracle Projects copies the quantity and amount to the expenditure item and calculates the rate. If Rate Required option for the selected expenditure type is disabled, then the quantity of the expenditure item is set to the amount you enter in Oracle Payables.

### **Question 6**

**Question Type:** MultipleChoice

Your company has two separate expenditure types to capture straight time and overtime labor transactions across all projects. When running cost distribution for labor transactions, the straight time labor must be charged to a labor expense account and overtime labor costs to an overhead expense account. How would you set up two different expense accounts?

#### **Options:**

- A- Set up the account at the Expenditure type definition.
- B- Define an AutoAccounting rule to derive account based on expenditure and attach it the AutoAccounting function 'Labor Cost Account.'
- C- Define an AutoAccounting rule to derive account based on expenditure and attach it the AutoAccounting function 'Labor Cost Clearing Account.'
- **D-** Set up the account at the Expenditure type usage definition.
- E- Set up the account at the Labor costing rule definition.

#### **Answer:**

В

#### **Explanation:**

Implement AutoAccounting to charge appropriate expense accounts

When you implement AutoAccounting, you can charge straight time costs to a labor expense account and overtime costs to an overhead or overtime expense account.

To charge straight time and overtime to different accounts, you define an AutoAccounting rule based on expenditure type, expenditure category, service type, compensation rule, or labor cost multiplier.

Note:

\* Labor Cost Account Function

When you run the PRC: Distribute Labor Costs process, Oracle Projects calculates labor cost amounts based upon employee labor cost rates and compensation rules. After calculating labor costs, Oracle Projects uses the Labor Cost Account transactions to debit an expense account for raw labor costs.

\* You need to define at least one overtime expenditure type. You use the Expenditure Types window to define overtime expenditure types classified by the Overtime expenditure type class.

# To Get Premium Files for 1Z0-511 Visit

https://www.p2pexams.com/products/1z0-511

# **For More Free Questions Visit**

https://www.p2pexams.com/oracle/pdf/1z0-511

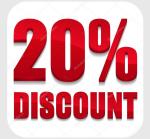